大阪情報コンピュータ専門学校 授業シラバス (2024年度)

| 専門分野区分                 |                          | パソコン活用                                                                                                    |                                                                | 科目名       | エクセルIV |                                            |    |             | 科目コード | T1581A1 |  |
|------------------------|--------------------------|----------------------------------------------------------------------------------------------------|----------------------------------------------------------------|-----------|--------|--------------------------------------------|----|-------------|-------|---------|--|
| 配当期                    | 後期                       |                                                                                                    |                                                                | 授業実施形態    | 通常     |                                            |    |             | 単位数   | 1 単位    |  |
| 担当教員名<br>池田 大輔         |                          |                                                                                                    | 履修グループ                                                         | 2H(BI/BO) |        |                                            |    | 授業方法        | 演習    |         |  |
| 実務経験の<br>内容            |                          | 資格スクールにおいて、MS-Office(Word·Excel·PowerPoint·Access)を利用した顧客名簿の管理業務全般、及び教材<br>の編集業務に携わった。その経験を活かし、ビジネスシーンで必要な MS-Office活用のスキルを実践的に講義する。                                                                             |                                                                |           |        |                                            |    |             |       |         |  |
| 学習一般目標                 |                          | 1年前後期、2年生前期に学習した「EXCEL I II III」をベースに、グラフ、関数、ピボットテーブルを用いて、応用的な<br>機能と操作方法を学ぶ。<br>ビジネスの現場で起こる問題の解決、課題達成のためにデータ収集し、Excel を用いてデータを処理すること、結果を考<br>察して問題解決の糸口を見つけ、新たな問題や課題の発見につなげる方法について学習する。MOS 試験(一般、応用)<br>合格を目指す。 |                                                                |           |        |                                            |    |             |       |         |  |
| 授業の概要<br>および学習上<br>の助言 |                          | ・教科書を活用した実習                                                                                                    |                                                                |           |        |                                            |    |             |       |         |  |
| 教科書および<br>参考書          |                          | Excelで学ぶデータ分析本格入門、練習プリント等                                                                                                    |                                                                |           |        |                                            |    |             |       |         |  |
| 履修に必要な<br>予備知識や<br>技能  |                          | Microsoft Excel2019(基礎、応用)                                                                                                    |                                                                |           |        |                                            |    |             |       |         |  |
| 使用機器                   |                          | 各自の PC                                                                                                    |                                                                |           |        |                                            |    |             |       |         |  |
| 使用ソフト                  |                          | Excel                                                                                                    |                                                                |           |        |                                            |    |             |       |         |  |
| 学習到達目標                 |                          | 学部DP(番号表記)<br>学生が到達すべき行動目標                                                                                                    |                                                                |           |        |                                            |    |             |       |         |  |
|                        |                          | 1                                                                                                    | 各専門職業分野において必要な実践的な専門的知識・技術を修得し、ものづくりやシステムづくり<br>に活用できる。(知識・理解) |           |        |                                            |    |             |       |         |  |
|                        |                          | 3                                                                                                    |                                                                |           |        | 豊かな人間性・創造性を持ち、社会人として、技術を社会に役立てることができる。(熊度) |    |             |       |         |  |
|                        |                          | $\sqrt{5}$                                                                                                    | 社会人として、専門的知識・技術を修得するために、自ら継続的に学習し、キャリアを形成できる。<br>(関心・意欲)       |           |        |                                            |    |             |       |         |  |
|                        |                          | 1                                                                                                    |                                                                |           |        |                                            |    |             |       |         |  |
|                        |                          | 1                                                                                                    |                                                                |           |        |                                            |    |             |       |         |  |
| 達成度評価                  |                          | 評価方法                                                                                                    | 試験                                                             | 小テスト      | レポート   | 成果発表<br>(口頭・実技)                            | 作品 | ポートフォリ<br>才 | その他   | 合計      |  |
|                        | 学<br>部<br>$\overline{D}$ | 1.知識·理解                                                                                                    |                                                                |           | 40     |                                            |    |             |       | 40      |  |
|                        |                          | 2.思考·判断                                                                                                    |                                                                |           |        |                                            |    |             |       |         |  |
|                        |                          | 3.態度                                                                                                    |                                                                |           | 20     |                                            |    |             |       | 20      |  |
|                        |                          |                                                                                                    |                                                                |           |        |                                            |    |             |       |         |  |
|                        | P                        | 4.技能·表現                                                                                                    |                                                                |           |        |                                            |    |             |       |         |  |
|                        |                          | 5.関心·意欲                                                                                                    |                                                                |           |        |                                            |    |             | 40    | 40      |  |
|                        |                          | 総合評価割合                                                                                                    |                                                                |           | 60     |                                            |    |             | 40    | 100     |  |

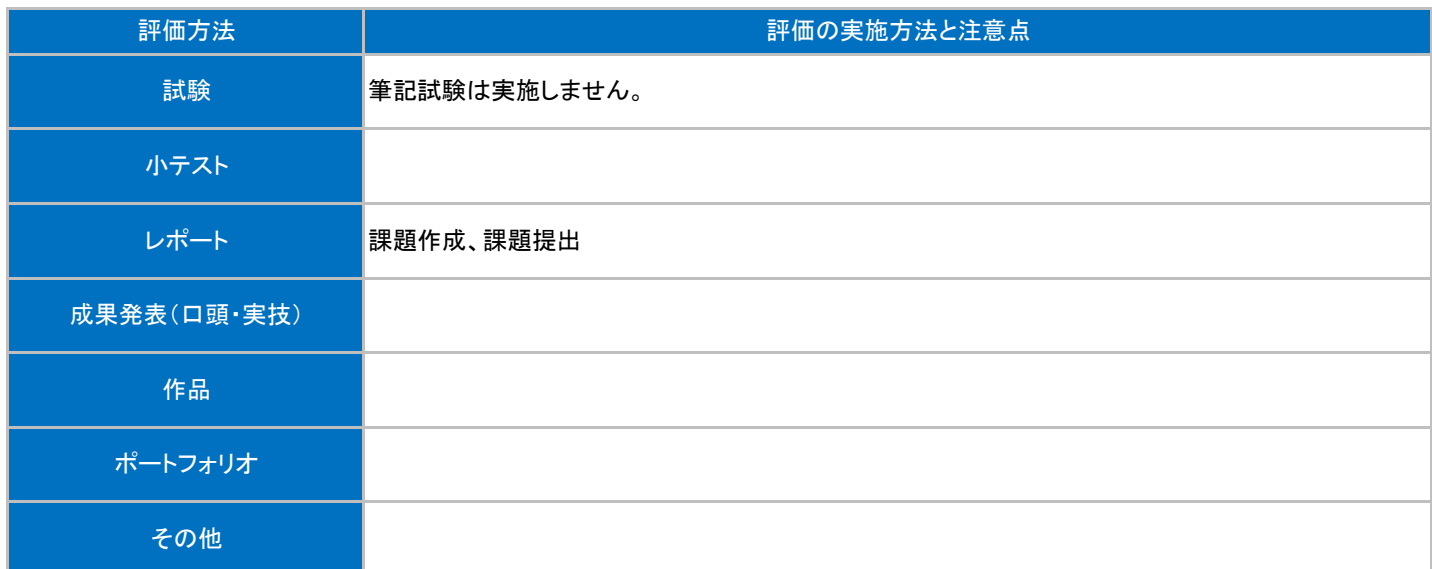

## 授業明細表

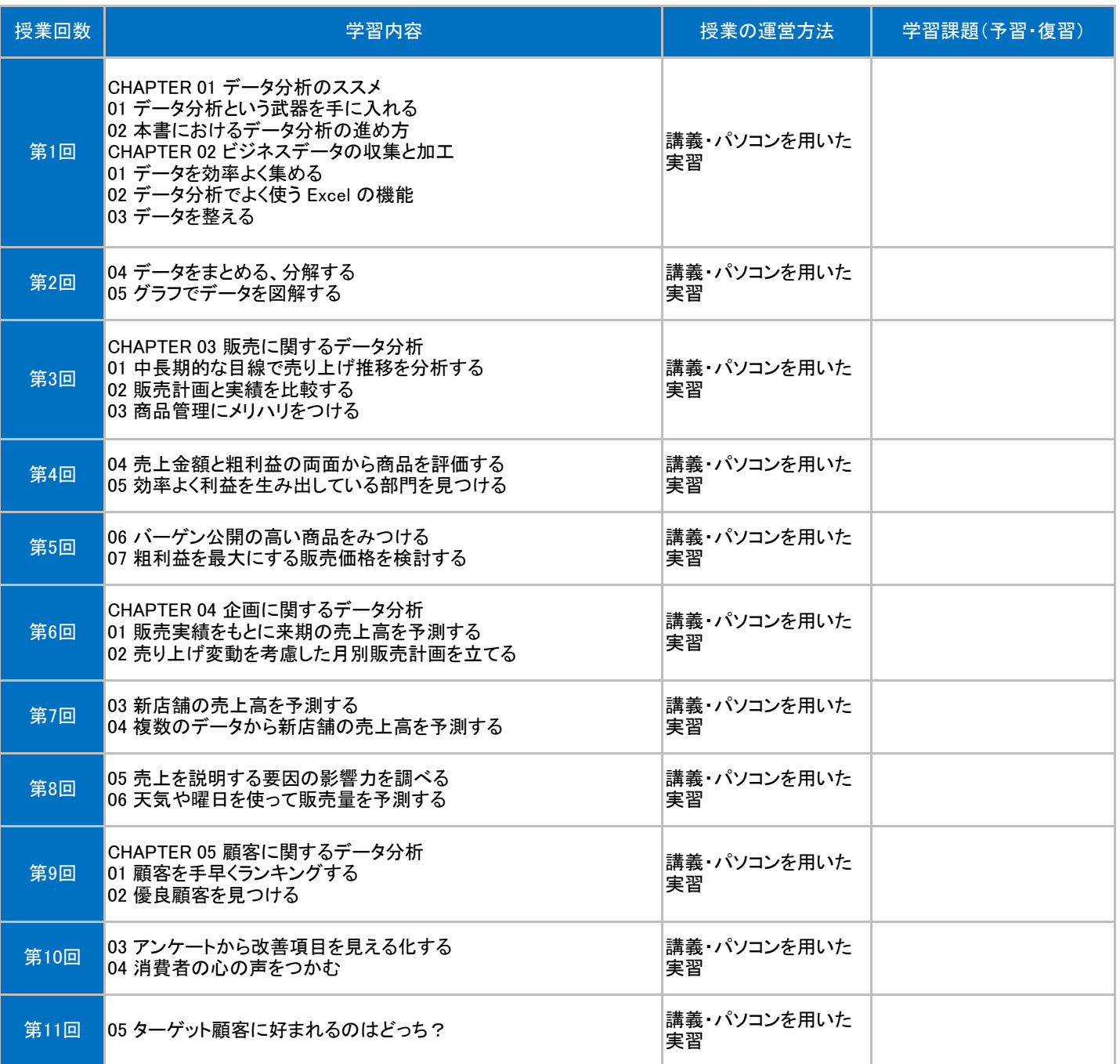

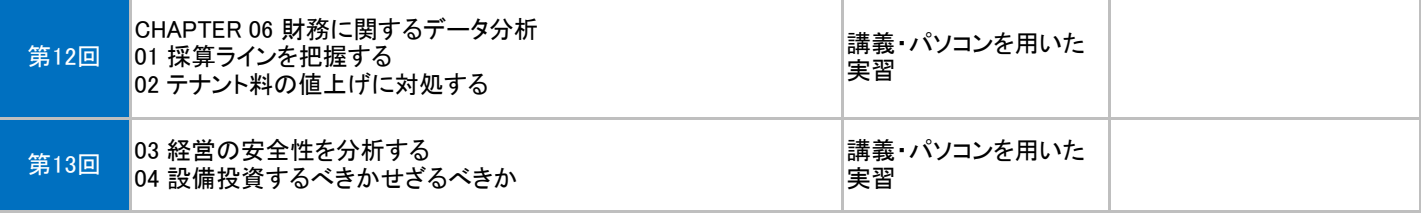